# criteria

# Windows 7 Completo

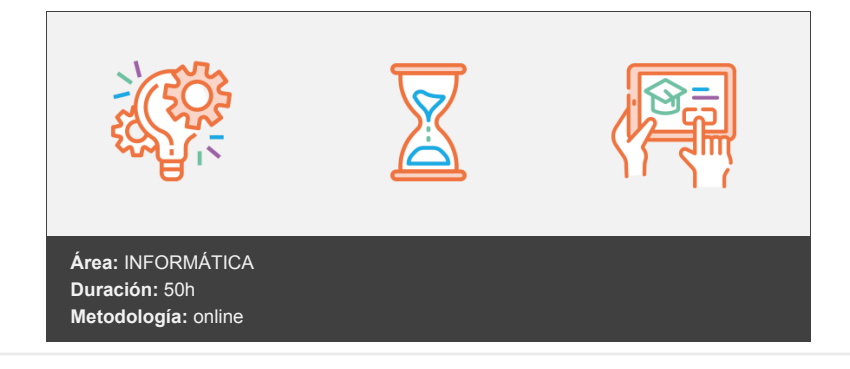

## **Objetivos**

Aprender a personalizar el sistema operativo mediante la configuración de opciones avanzadas y la personalización del escritorio. Conocer las características avanzadas de Windows 7, como el control de cuentas de usuario y las herramientas de seguridad. Aprender a utilizar las herramientas avanzadas de mantenimiento y optimización del rendimiento de Windows 7. Conocer las mejores prácticas para la seguridad y protección de datos en Windows 7. Aprender a resolver problemas comunes y a recuperar datos en caso de fallos del sistema. Mejorar la productividad y eficiencia en el uso de tu ordenador con Windows 7.

### **Contenidos y estructura del curso**

WINDOWS 7 BÁSICO

UNIDAD 01: Introducción

Presentación mera mirada a win7 Primera mirada a win7 Diez cosas que deben saber los profesionales de TI Mejoras de seguridad UNIDAD 02: Instalación

Requisitos Versiones de Windows 7 Instalando Windows 7 Instalación limpia Actualización de Vista Actualización de XP UNIDAD 03: El Escritorio de Windows

Tareas iniciales, Escritorio y Menú Inicio Tareas iniciales Escritorio Menú Inicio Lista de accesos (Jump Lists) Ventanas, Explorador y Barra de Tareas Controles universales de Ventanas Nuevo en Windows 7 Explorador de Windows La Barra de Tareas Búsqueda y Administración de ficheros Abrir Búsquedas Ventana de búsquedas Mover y Copiar Papelera de Reciclaje Personalización de Windows

Aero Temas Fondos de Escritorio Sonidos Pantalla UNIDAD 04: Programas en Windows 7

- Programas y Documentos Abrir Programas Abrir Documentos Salir de Programas Instalar Programas Aplicaciones incluidas Live Essentials Programas por defecto UNIDAD 05: Windows 7 Online
- Internet Conexiones de Red Programas de Internet Internet Explorer 8 Windows Mail Live Services UNIDAD 06: Multimedia

Galería de Fotos Media Player Media Center Grabar discos DVD UNIDAD 07: Hardware y Periféricos

Impresoras y Escáner Instalación Imprimir Escanear

WINDOWS 7 AVANZADO

UNIDAD 01: Instalación

Instalaciones limpias Instalación desde CD, USB, recurso de red, WDS Imágenes de instalación Instalación automatizada (LTI) WAIK Actualizaciones Desde Windows Vista Desde Windows 7 Desde Windows XP Compatibilidad de Aplicaciones (ACT) Migración de perfiles Side by Side contra WipeLoad UNIDAD 02: Hardware y periféricos

Instalación de dispositivos Conexiones externas Dispositivos de entrada Firma de controladores Tablet PC y Pantallas táctiles Windows Mobile UNIDAD 03: Redes

Configuración de redes Grupos de trabajo Dominios de Microsoft IP v4 IP v6 Configuración de parámetros de red Firewall Trabajo en red Cuentas de usuario y grupo

Compartir recursos Acceso remoto Control de cuentas de usuario (UAC) BranchCache UNIDAD 04: Mantenimiento del Sistema

Windows Update Aceleración del sistema Discos duros Resolución de problemas de hardware Problemas de red UNIDAD 05: Administración de seguridad

Copias de seguridad BitLocker y BitLocker to Go AppLocker Seguridad de Internet

#### **Metodología**

En Criteria creemos que para que la formación e-Learning sea realmente exitosa, tiene que estar basada en contenidos 100% multimedia (imágenes, sonidos, vídeos, etc.) diseñados con criterio pedagógico y soportados en una plataforma que ofrezca recursos de comunicación como chats, foros y conferencias…Esto se logra gracias al trabajo coordinado de nuestro equipo e-Learning integrado por profesionales en pedagogía, diseño multimedia y docentes con mucha experiencia en las diferentes áreas temáticas de nuestro catálogo.

#### **Perfil persona formadora**

Esta acción formativa será impartida por un/a experto/a en el área homologado/a por Criteria, en cumplimiento con los procedimientos de calidad, con experiencia y formación pedagógica.

> *En Criteria queremos estar bien cerca de ti, ayúdanos a hacerlo posible: ¡Suscríbete a nuestro blog y síguenos en redes sociales!*

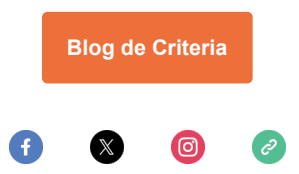